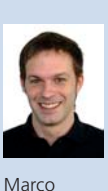

Busarello

Diplomand Marco Busarello Examinator Prof. Stefan F. Keller Experte Claude Eisenhut, Eisenhut Informatik AG, Burgdorf BE Themengebiet Software Projektpartner bitforge AG Ltd., Rapperswil-Jona SG

## OpenStreetMap-in-a-Box Version 2

## 39 Freie Karten-Webservices für Desktops und Mobiles, Teil B

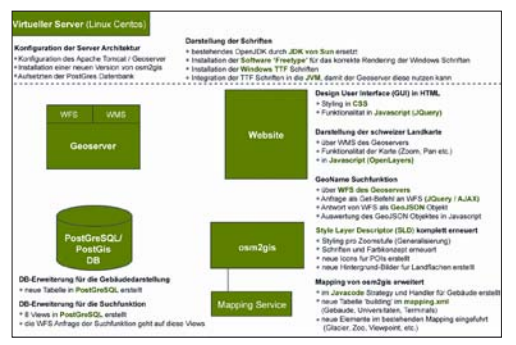

Anpassungen an OpenStreetMap-in-a-Box und Serverarchitektur

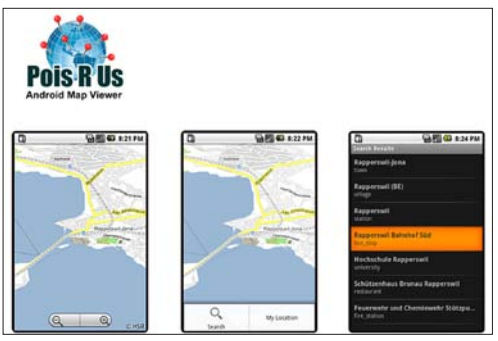

Pois R Us - Android-Kartenviewer

Ausgangslage: Das Ziel dieser Fortsetzungsarbeit ist, OpenStreetMap-in-a-Box (OSM-in-a-Box) verschiedenen Verbesserungen zu unterziehen und neue Anwendungsmöglichkeiten der Software aufzuzeigen. OSM-in-a-Box dient der Bereitstellung von Hintergrundkarten für interaktive Kartenapplikationen im Web und auf Mobiles. Die vorliegende Arbeit wurde in drei Teile unterteilt: 1. Verbesserung der Kartendarstellung: Die Kartendarstellung, also das Rendering der in OSM-ina-Box vorhandenen Geodaten, wird überarbeitet und verbessert. 2. Website: Für die Demonstration der neuen Kartengrafik wird eine Website erstellt. Zudem wird eine Suchfunktion für geografische Namen entwickelt und in die Webseite integriert. 3. Applikation: Die verbesserte Version von OSM-in-a-Box wird genutzt, um eine lauffähige Mobile-Applikation auf Basis des Betriebssystems Android zu entwickeln.

Vorgehen / Technologien: Die für die Grafikkonfiguration nötigen Dateien (Styled Layer Descriptor und Symbology Encoding) werden neu entworfen. Die Installation und Konfiguration der Server-Komponenten wird getestet und fliesst in künftige Releases ein. So wurden z. B. benutzerspezifische Schriften verfügbar gemacht. Für die Webseite wird eine Suchfunktion implementiert, die den Web Feature Service (ein Webservice für Vektordaten) des Kartenservers GeoServer nutzt und ein GeoJSON-Objekt mit den Suchresultaten zurückliefert, welches dann mit Javascript ausgewertet werden kann. Es werden spezielle Views in der PostgreSQL-Datenbank für die Suchanfrage erstellt. Die Android-Applikation wird mithilfe einer Java-Library der Firma Nutiteq implementiert. Daneben werden eigene Methoden für die Suchfunktion implementiert.

Ergebnis: Das Resultat der Arbeit ist eine Webseite, die die verbesserte Kartengrafik demonstriert und eine gut bedienbare Suchfunktion bereitstellt. Im Weiteren liegen eine – nach Tests verbesserte – installierbare Software und der Karten-Viewer-Prototyp für Android vor. Letzterer bietet zusätzlich zur Darstellung der Karte eine Suchfunktion sowie die Anzeige des eigenen Standortes über das eingebaute GPS. Weitere Informationen: http: // dev.ifs.hsr.ch / osminabox